# **The STAPL pArray**<sup>∗</sup>

Gabriel Tanase, Mauro Bianco, Nancy M. Amato, Lawrence Rauchwerger Parasol Laboratory Texas A&M University College Station, TX, 7783 {gabrielt,bmm,amato,rwerger}@cs.tamu.edu

## **ABSTRACT**

The Standard Template Adaptive Parallel Library (STAPL) is a parallel programming framework that extends C++ and STL with support for parallelism. STAPL provides parallel data structures (pContainers) and generic parallel algorithms (pAlgorithms), and a methodology for extending them to provide customized functionality. STAPL pContainers are thread-safe, concurrent objects, i.e., shared objects that provide parallel methods that can be invoked concurrently. They provide views as a generic means to access data that can be passed as input to generic pAlgorithms.

In this work, we present the STAPL pArray, the parallel equivalent of the sequential STL valarray, a fixed-size data structure optimized for storing and accessing data based on one-dimensional indices. We describe the pArray design and show how it can support a variety of underlying data distribution policies currently available in STAPL, such as blocked or blocked cyclic. We provide experimental results showing that pAlgorithms using the pArray scale well to more than 2,000 processors. We also provide results using different data distributions that illustrate that the performance of pAlgorithms and pArray methods is usually sensitive to the underlying data distribution, and moreover, that there is no one data distribution that performs best for all pAlgorithms, processor counts, or machines.

# **1. INTRODUCTION**

Parallel programming is becoming mainstream due to the increased availability of multiprocessor and multicore architectures and the need to solve larger and more complex problems. To help programmers address the difficulties of parallel programming, we are developing the Standard Template Adaptive Parallel Library (STAPL) [2]. STAPL is a parallel  $C++$  library with functionality similar to  $STL$ , the ANSI

adopted  $C++$  Standard Template Library [14]. STL is a collection of basic algorithms, containers and iterators that can be used as high-level building blocks for sequential applications. Similar to STL, STAPL provides a collection of parallel algorithms (pAlgorithms), parallel containers (pContainers), and views to abstract the data access in pContainers. These are building blocks for writing parallel programs. An important goal of STAPL is to provide a high productivity environment for the development of applications that can execute efficiently on a wide spectrum of parallel architectures, from shared memory to distributed memory.

In this work, we present the STAPL pArray container. The staple parray is the parallel equivalent of the sequential STL valarray, a fixed-size data structure optimized for storing and accessing data based on one-dimensional indices and iterators. We describe the pArray design and describe how it can support a variety of underlying data distributions, such as blocked or blocked cyclic. A data distribution for a pContainer specifies how its elements are mapped to the memory of the underlying physical machine. Data distribution is an important issue in parallel computing because it has a major impact on the cost of accesses, i.e., a local access vs. a remote access requiring communication. The pArray follows the STAPL approach for data distributions for pContainers – it has a default data distribution manager designed to provide good performance for naive users, but it also allows more advanced programmers to specify particular distribution policies if desired. We include experimental results that show that pAlgorithms using the STAPL pArray scale well for large numbers of processors (more than 2,000). We also provide results obtained using data distribution policies currently supported in STAPL that illustrate that different  $pA1$ gorithms and pArray methods are more or less sensitive to the underlying data distribution, and perhaps more importantly, that there is no one data distribution that performs best for all pAlgorithms, processor counts, or machines.

# **2. RELATED WORK**

There are several parallel languages and libraries that have similar goals as  $STAPI[12, 3, 4, 6, 8, 15]$ . The PSTL (Parallel Standard Template Library) project [10, 11] explored the same underlying philosophy as  $STAPL$  of extending the  $C++$ STL for parallel programming. PSTL provided distributed arrays and associative containers with support for specifying data distributions (e.g.,ContainerRatio) and local and global iterators for data access. Unfortunately, the PSTL project is no longer maintained and its source code is not available

<sup>∗</sup>This research supported in part by NSF Grants EIA-0103742, ACR-0081510, ACR-0113971, CCR-0113974, ACI-0326350, CRI-0551685, by the DOE and HP.

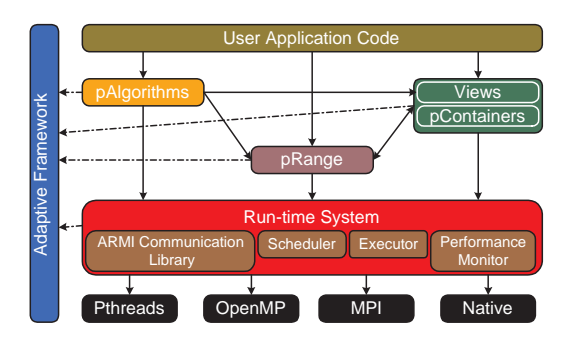

Figure 1: STAPL components

for comparison. STAPL differs from PSTL by providing an integrated framework for all pContainers, which also allows users to customize the default behavior, such as specifying different data distributions.

Intel Threading Building Blocks (TBB) [9] provide threadsafe containers such as vectors, queues and hashmaps for shared memory architectures. In the same spirit as STAPL, TBB provides arrays and associative containers, and the interfaces provided resemble those of STL containers. Our work is distinguished from TBB in that we target both shared and distributed systems, and it is a design choice in STAPL that all containers should provide both STL compatible interfaces and additional interfaces optimized for parallelism. Being exclusively for shared memory TBB, does not provide support for data distribution.

stapl's objective is to provide an integrated framework for a wide range of data structures for parallel applications: arraybased (e.g., pArray, pVector), associative [18] (e.g., pMap, pHashMap), and relational (e.g., pList, pGraph). There is a large body of related work in the field of distributed data structures, and many programming languages and libraries provide solutions for defining data structures and data distributions. Much work has been dedicated to array-based data structures, see, e.g., [16, 1, 7, 5]. Parallel programming languages typically supply constructs to specify how (multidimensional) arrays are mapped onto the underlying architecture.

## **3. STAPL OVERVIEW**

staple consists of a set of components that include pContainers, pAlgorithms, views, pRanges, and a runtime system (see Figure 1). pContainers, the distributed counterpart of STL containers, are thread-safe, concurrent objects, i.e., shared objects that provide parallel methods that can be invoked concurrently. While all pContainers provide sequentially equivalent interfaces that are compatible with the corresponding STL methods, individual pContainers may introduce additional methods to exploit the performance offered by parallelism and by the runtime system. pContainers have a *data distribution* manager that provides the programmer with a shared object view that presents a uniform access interface regardless of the physical location of the data. Thread-safety is guaranteed by providing mechanisms that guarantee all operations leave the pContainer in a consistent state. Important aspects of all STAPL components are extendability and composability, e.g., the pContainers implemented within the framework allow users to extend and specialize them, and to operate on pContainers of pContainers.

pContainer data can be accessed using views, which can be seen as generalizations of STL iterators, that represent sets of data elements and are not related to the data's physical location. views provide iterators to access single elements of pContainers. Generic parallel algorithms (pAlgorithms) are written in terms of views, similar to how STL algorithms are written in terms of iterators. The pRange is the STAPL concept used to represent a parallel computation. Intuitively, a pRange is a task graph where each task consists of a work function and a view representing the data on which the work function will be applied. The pRange provides support for specifying data dependencies between tasks that will be enforced during execution.

The runtime system (RTS) and its communication library ARMI (Adaptive Remote Method Invocation [17]) provide the interface to the underlying operating system, native communication library and hardware architecture. ARMI uses the remote method invocation (RMI) communication mechanism among computing processes to hide the lower level implementations (e.g., MPI, OpenMP, etc.). A remote method invocation in stapl can be blocking (sync\_rmi) or non-blocking (async\_rmi). ARMI implements several optimizations for improving performance, such as the aggregation of RMI requests to the same destination to amortize latency. For more details on ARMI please see [17, 19].

# **4. THE STAPL PARRAY**

The STL valarray container is a fixed size data structure optimized for storing and accessing data based on one dimensional indices and iterators. The STAPL pArray is the parallel equivalent of the STL valarray, providing an efficient interface to access data elements using indices and views. An important property of the pArray is that it is a static data structure, i.e., the number of elements is known at instantiation and doesn't change during execution. As described in Section 4.2, this enables a number of optimizations such as closed form solutions for partitions and partition mappings.

### **4.1 pArray specification**

The STAPL pArray provides the following generic specification (data types and methods):

#### Data Types:

- value\_type: the type of elements stored in the pArray.
- view\_type: the default view type used to access pArray elements.

#### STL compatible methods:

- constructor(size\_t \_s [, value \_val]): Allocate a pArray of size \_s and optionally initialize it with \_val. Defaults are used for all aspects related to the data distribution.
- reference operator[](size\_t): Square bracket operator used to access the elements. Return value is a proxy class that behaves like a reference; this allows us to reference elements that are possibly remote.

• p\_array& operator+(const p\_array& \_other): Add the elements of the current pArray with the elements of \_other. Similar for all arithmetic and logic operators.

#### STAPL methods:

- value\_type get\_element(size\_t \_idx): return the value corresponding to the index \_idx.
- value\_type set\_element(size\_t \_idx, value\_type \_val): Set the value corresponding to the index \_idx to be \_val.
- view\_type get\_view([domain][,partition]): Return a view over the pArray data to be used when calling pAlgorithms. With no arguments, the view includes the entire container. When a domain is specified, the view includes the elements specified by it. Optionally, the user can provide a partition to specify how data will be grouped into blocks to be operated on in parallel.

The pArray provides additional methods that are not shown above due to space constraints. The get\_view() method will be elaborated on in more detail in Section 4.2.

## **4.2 pArray design**

The STAPL pContainer framework provides a set of base concepts and a common methodology for the development of thread-safe, concurrent data structures that are extendable and composable. STAPL provides basic data structures such as pArray, pMap, pHashMap, pSet, pList, pGraph, etc. The major concepts in the pContainer framework are global identifier (GID), domain, distribution manager, partition, partition mapper, pContainer component, and views. Below, we describe these modules for the pArray.

Global Identifiers (GIDs) and Domains: In the STAPL pContainer framework, each element is uniquely identified by its GID. This is an important requirement that allows us to provide a shared object view. The pContainer employs a data distribution manager to maintain a mapping from the GID to the location where the element is stored. For the pArray, the GIDs are the corresponding indices. The pArray domain is the universe of GIDs that identify its elements and is represented as an integer range corresponding to the indices of the elements (e.g., Domain(0,10) or Domain(5,15)). A domain also specifies an order that defines how elements are traversed by iterators. The order of a domain is specified by implementing two methods: GID get\_first\_gid() which returns the first GID/index of the domain and GID get\_next\_gid(GID) which returns the GID that follows the one provided as input to the method. pArray constructors accept a domain as an argument and the resulting index space and order of the elements will be as specified by the domain. For example p\_array<>(Domain(5,15)) declares a pArray whose first and last elements are pa[5] and pa[14], respectively.

Data Distribution Manager: The Data Distribution manager is responsible for determining the location where an element associated with a GID is located. A location is a component of a parallel machine that has a contiguous memory address space and has associated execution capabilities (e.g., threads). A location can be identified with a process address space. Threads of one process executing within one location will share the memory associated with the location. In STAPL, we provide data distributions by using a partition, and a partition-mapper.

Partition: The partition is a policy class used to specify how a domain is decomposed into disjoint sub-domains. The main functionality provided by a partition is a mapping from a GID to the sub-domain that contains it. For example, for the pArray a user might use blocked or block cyclic partitions as in HPF [13].

1. typedef domain<int> Domain; 2. Domain dom(0,10); 3. partition\_blocked p\_block(dom,block\_size=5); 4. partition\_balanced p\_bal(dom, num\_subdomains=2); 5. partition\_explicit p\_exp(dom, 6. Domain(0,5), 7. Domain(5,10)); 8. //p\_array with a block partition 9. p\_array(p\_block); 10. //p\_array with a balanced partition 11. p\_array(p\_bal); ...

#### Figure 2: Specifying and using partitions of the domain [0,10).

Figure 2, shows how a user can specify different partitions for the domain  $[0, 10)$ . *Blocked partitions* (Figure 2, line 3) are specified using a block-size as an argument. Assuming  $N$  is the size of the domain to be partitioned this strategy will create  $\lceil N/block\_size \rceil$  sub-domains of size block\_size, except the last one which may be smaller. Balanced partitions (Figure 2, line 4) will divide the elements of the domain into the specified number of sub-domains, each of whose size is either  $\lceil N/num\_sub\_domains \rceil$  or  $\lceil N/num\_sub\_domains \rceil$ . Explicit partitions (Figure 2, line 5) are built by explicitly enumerating the sub-domains. STAPL pArrays can be built with any of these partitions as depicted in Figure 2, lines 9,11. The pArray will associate with every sub-domain of a partition a component for data storage; currently, the components are implemented as STL valarrays. An important feature of STAPL is that the well-defined partition interface enables advanced users to implement their own partitions.

Partition Mapper: A partition is mapped onto a set of locations using a partition-mapper, which maps a subdomain identifier (from 0 to  $m-1$ ) to a location (from 0 to  $L-1$ ). In this paper, we will consider two partition mappers currently available in STAPL: cyclic\_mapper, where sub-domains are distributed cyclically among locations, and blocked\_mapper, where  $m/L$  consecutive sub-domains are mapped in a single location.

Views: views are the means of accessing data elements stored in a pArray or any other STAPL pContainer. pAlgorithms in stapl are written in terms of views, similar to how STL algorithms are written in terms of iterators. A view of a pArray is defined by an index domain, and a partition of that domain into sub-views. Elements included in a view or sub-view can be accessed using view iterators which are semantically equivalent to STL iterators. The partition of the view into sub-views is necessary for parallel processing; sub-views can be further partitioned to support nested parallelism. The pArray provides a default view that has the same partition and the same mapping as the data distribution of the pArray itself. Other views with different partitions and different access orders can be created using the pArray get\_view(Domain, Partition) method. This method allows us to provide flexible parallel access to the entire pArray data or to sections of it.

1. value p\_array::set(GID, value){

- 2. D\_ID = partition.map(GID)
- 3. location = partition\_mapper.map(D\_ID)
- 4. if location is local
- 5. return component(D\_ID).set(GID, value)
- 6. else // set remotely the element
- 7. return async\_rmi(loc,&set(),GID,value);

#### Figure 3: Implementation of pArray set() method

An implementation of a pArray method is provided in Figure 3 to illustrate how the pArray modules interact. The runtime cost of the methods in the pArray interface has three constituents: the time needed to decide the location and the component in which the element is stored (Figure 3, lines 2-3), the communication time to get/send the required information (Figure 3, line 7), and the time it takes to perform the operation within a component, which is currently an STL valarray (Figure 3, line 5).

#### **4.3 pAlgorithm and pArray Interaction**

Generic pAlgorithms are written in terms of views. The partition of a view into sub-views impacts load balancing and data locality. Load balancing is impacted since the size of the sub-views dictates the amount of work in each task. Data locality is impacted since there is no guarantee that the elements in a sub-view are in the same location or contiguous in memory. Hence, there is a trade-off between the flexibility provided to the programmer by views and the potential performance loss when the view is not aligned with the data distribution.

In Figure 4, we show how pArray, views and pAlgorithms interact in STAPL. Fig.  $4(a)$  shows a pArray with eight elements as seen by the user. Fig. 4(b) shows how the pContainer is distributed across two locations with a blocked\_partition and cyclic\_mapper. In Fig. 4(c) the default view (aligned with the data distribution) and the corresponding sub-views are depicted, and in Fig. 4(d) we show another view of the same pArray but with a different partition. Finally, we show a p\_find algorithm executed on the view in Fig. 4(d). The pAlgorithm executes two sequential find algorithms in parallel, one on each sub-view, and a reduce operation to return the result to the caller. Note that two of the four elements of each sub-view are in remote locations and thus will require a remote method invocation, which is potentially expensive.

# **5. PERFORMANCE EVALUATION**

In this section, we evaluate the performance of the pArray container using a set of generic parallel algorithms and meth-

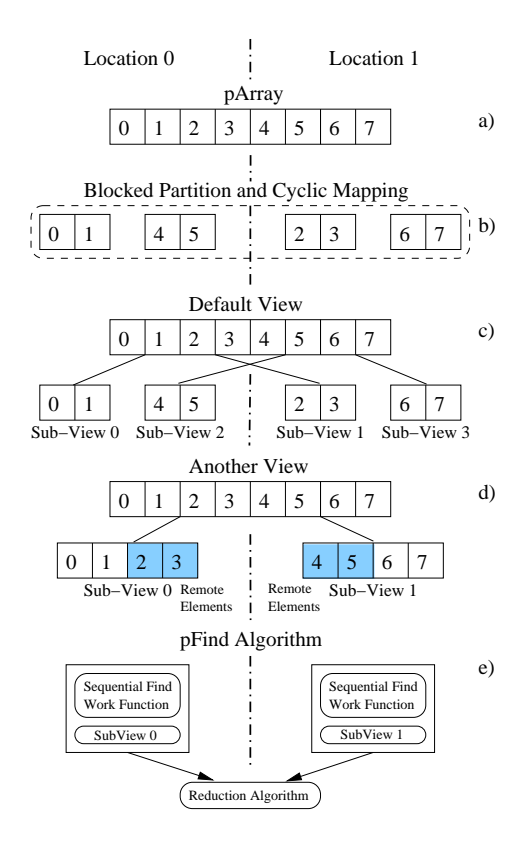

Figure 4: Example of data distribution, views, and pAlgorithms. a) the data structure as seen by the user; b) the data distributed in two locations and split in four blocks; c) the default view aligned with the data; d) another view with different distribution not aligned with the data; e) data dependence graph for pfind algorithm.

ods. We analyze the scalability of the pAlgorithms and look at how different data distributions impact performance on different systems.

#### **5.1 pAlgorithms**

The pAlgorithms considered are p\_generate(), p\_find(), p\_accumulate(), p\_for\_each(), and p\_copy(). Also we analyze the performance of the pArray set\_element() method. The functionality of the pAlgorithms included is similar to the corresponding STL algorithms but the interfaces are extended to accommodate STAPL concepts such as the view. We briefly describe the algorithms next:

- p\_generate(view, generator): Initialize all elements contained in the input view according to the provided generator. This is a simple doall type of pAlgorithm where every thread operates in parallel on different sub-views.

- value p\_for\_each(view, functor): This algorithm is similar to  $p$ <sub>generate</sub>(), but it applies the specified functor to all elements of the view.

- iterator p\_find(view, element): Searches for element in the view and returns an iterator pointing to the first occurrence of the element or the end of the view if the element is not found. The performance of p\_find depends on where in the sequence the element is located, with the worst case being when the element is not in the sequence.

- value p\_accumulate(view, init\_val): Accumulate the elements of the view and add them to init\_val.

- p\_copy(view\_source,view\_destination): Copy elements from a source to a destination. p\_copy works on two different views from possibly two different pContainers. The performance of it depends on the alignment of the underlying containers.

- p\_array::set\_element(GID, \_value) method: This pContainer method sets the value of the element corresponding to the given GID (index) to be \_value.

# **5.2 Architectures**

An important goal of STAPL is to provide portable performance across different execution environments. To support this claim we performed our experiments on three different architectures. The first system, used for strong scaling studies, is a 6,656 processor IBM RS/6000 SP system operated by NERSC that consists of 416 SMP nodes, each with 16 Power3+ CPUs and where processors on each node have a shared memory pool of between 16 and 64 GBytes. The second system, referred to as IBM-CLUSTER, is an IBM HPC cluster consisting of 40 p5-575 nodes, each node with 8 Power5+ chips (dual core, 1.9GHz, 64-bit PowerPC architecture) and 32GB of memory per node. The third system, referred to as OPTERON-CLUSTER, is a 712-CPU Opteron (2.2 GHz) cluster running the Linux operating system and which is operated by NERSC. Processors are organized two on a node with 6GB of memory per node. The nodes are interconnected with a high-speed InfiniBand network. For all architectures we have used GNU GCC v4 and the O3 optimization level.

# **5.3 pAlgorithm performance using pArrays**

A strong scaling study for p\_generate(), p\_find(), p\_accumulate() and p\_for\_each() on an the IBM RS/6000 SP system is shown in Figure 5. A pArray with 400 million elements and a balanced partition is used, as shown in Figure 2, line 4, 10, 11. The number of sub-domains is equal to the number of processors available. The default view (aligned with the physical distribution) is used to access the pArray data. The number of processors is varied from 64 to 2048 and the scaling is computed relative to 64 processors; linear scaling is also shown on the figure for reference.

We observe that the **pAlgorithms** studied provide good scalability up to a large number of processors. p\_generate() and p\_for\_each() incur no communication when the views are aligned with the physical distribution, while p\_find() and p\_accumulate() perform a simple reduction that does not impact overall performance for the particular input size considered. This study highlights the fact that STAPL and the pArray design provide the necessary infrastructure to deliver scalable pAlgorithms that can benefit from the large number of processors available in current and future high performance computers.

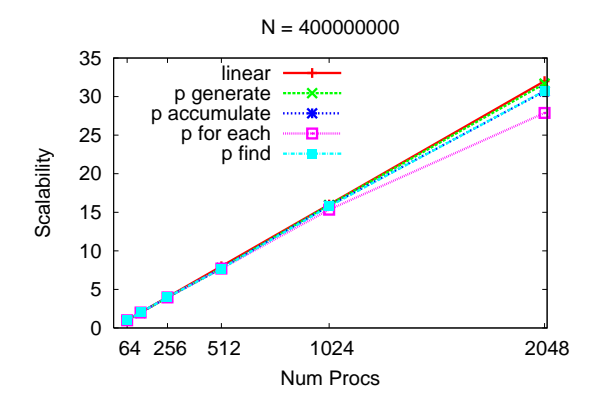

Figure 5: Strong scaling study (fixed problem size) of pAlgorithm performance using pArray containers on an IBM SP RS/6000. Note scaling is computed relative to 64 processors; linear scaling is shown for reference.

# **5.4 The impact of data distribution on pAlgorithms and pArray methods**

In this section, we evaluate the performance of simple STAPL pAlgorithms when different distributions are used for the underlying pArray. Our findings show that no particular data distribution performs best in all situations, motivating the need for a flexible framework where different pAlgorithms can use different distributions [20].

```
stapl_main(argc, argv){
 partition_blocked<domain> p_block(n_elements,block);
 p_array<int> pc_a(p_block);
 p_array<int> pc_b(p_block);
 view_type view_a = pc_a.get_view();//default view
 view_type view_b = pc_b.get_view();
 // 1 - put random numbers in 'a'
 p_generate(view_a,gen_rand);
 \frac{1}{\sqrt{2}} - find _value in 'a'
 val = p_find(view_a, _value);
 // 3 - copy elements from view 'a' to 'b'
p_copy(view_a, view_b);
 ...
}
```
Figure 6: STAPL code used to evaluate pAlgorithms performance.

Figure 6 shows the STAPL code used to evaluate the performance of the p\_generate(), p\_find(), and p\_copy() algorithms and the pArray set\_element() method. The pArray size considered was  $N = 100M$  (100 million) elements, the number of processors varied from 1 to 64, and the block sizes considered for the partitions were 2K (2000), 4K, 8K, 10K, 100K and 1M. For these experiments, we use the cyclic mapper where sub-domains are distributed cyclically among locations. Each experiment was repeated 3 times, and the execution times reported are averages.

A summary of the results is provided in Table 1 which shows the block size that leads to the best performance for a particular pAlgorithm and number of processors on the IBM-CLUSTER and OPTERON-CLUSTER systems. In some cases, a range of block sizes provided comparable perfor-

|                    | Number of Processors |                |                |      |             |             |             |  |  |  |
|--------------------|----------------------|----------------|----------------|------|-------------|-------------|-------------|--|--|--|
| Algorithm          | -1                   | $\overline{2}$ | 4              | 8    | 16          | 32          | 64          |  |  |  |
| <b>IBM-CLUSTER</b> |                      |                |                |      |             |             |             |  |  |  |
| p_generate         | >4K                  | >4K            | >4K            | >4K  | $<$ 100 $K$ | $<$ 100 $k$ | $<$ 100 $k$ |  |  |  |
| p_find             | 1M                   | 1M             | 1 <sub>M</sub> | 100K | 100K        | 100K        | 100K        |  |  |  |
| $p_{\text{copy}}$  | >4K                  | >4K            | >4K            | >4K  | $<$ 100 $K$ | $<$ 100 $k$ | $<$ 100 $k$ |  |  |  |
| set_element        | 1М                   | 1M             | 1M             | 100K | 1M          | 1М          | 1M          |  |  |  |
| OPTERON-CLUSTER    |                      |                |                |      |             |             |             |  |  |  |
| p_generate         | 1М                   | 1M             | 1M             | 100K | 100K        | 100K        | 100K        |  |  |  |
| p_find             | 1M                   | 100K           | 100K           | 100K | 100K        | 100K        | 100K        |  |  |  |
| $p_{\text{Y}}$     | 1M                   | 1M             | 1 <sub>M</sub> | 1M   | 100K        | 100K        | 100K        |  |  |  |
| set_element        | 1М                   | 1M             | 1M             | 1M   | 1M          | 1М          | 1M          |  |  |  |

Table 1: The best block size for a particular algorithm, platform and number of processors

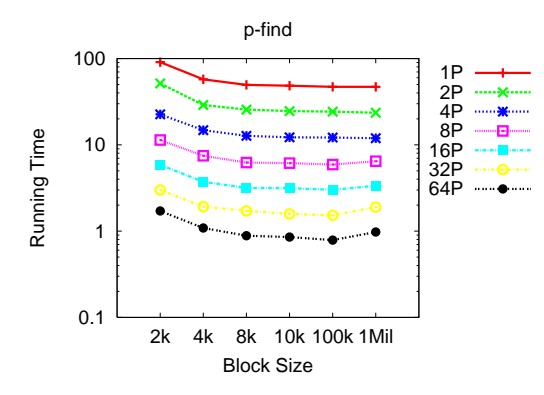

Figure 7: IBM-CLUSTER: p\_find 100M elts

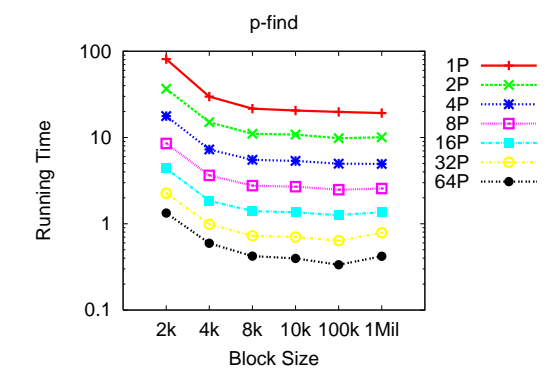

Figure 8: OPTERON-CLUSTER: p\_find 100M elts

mance (e.g., p\_generate performs similarly for any block size  $4K$  or greater for one processor on the IBM-CLUSTER), while in others a particular block size performed best. In general, the best block size for each pAlgorithm depends on the machine and the number of processors used thus making it hard for a user to make the right decision about which distribution to use. To alleviate this problem, STAPL proposes an adaptive algorithm selection framework [20] to automate the decision making process. We can, however, make some general observations. For example, we can conclude that, for the pAlgorithms considered, small block sizes (e.g., 2K, 4K, or 8K) never provide superior performance to larger block

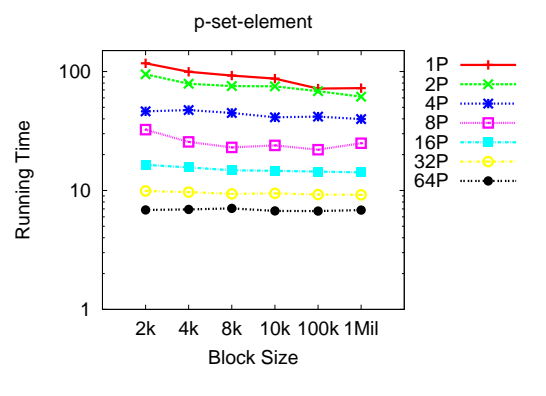

Figure 9: IBM-CLUSTER: p\_set\_element 100M elts

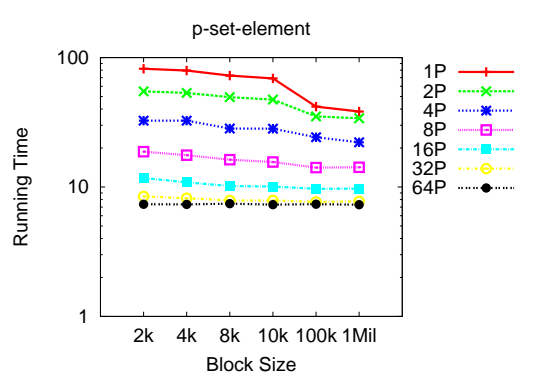

Figure 10: OPTERON-CLUSTER: p\_set\_element 100M elts

sizes. The reason for this is that the pContainer allocates a sequential container (component) for each block specified by the partition and hence overhead and memory fragmentation increases as we increase the number of blocks.

In the following, we examine a few cases in more detail. For the graphs, we show times in seconds using a logarithmic scale on the y-axis, so small variations in the graph correspond to large variations in running times. In Figure 7 and Figure 8 we show the running times for pfind on ibm-cluster and opteron-cluster, respectively. We report the times for the worst case scenario when the el-

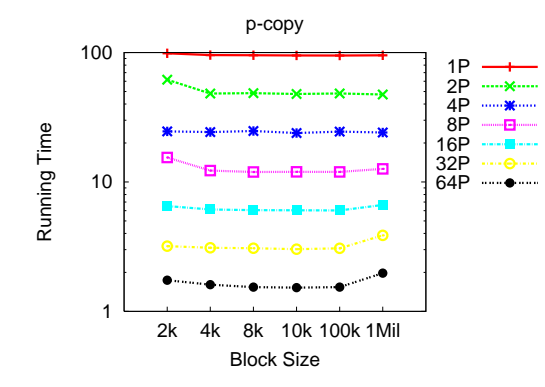

Figure 11: IBM-CLUSTER: p\_copy 100M elts

ement sought is not in the pArray. For small numbers of processors, a large block size of 1M performs well, while for more processors ( $P \ge 8$  on IBM-CLUSTER and  $P \ge 2$  on opteron-cluster), a smaller block size of 100K leads to better performance. In Figure 9 and Figure 10 we show the running times for the set\_element method. For this test, each thread randomly generates  $N/P$  indices and sets the corresponding elements in a concurrent fashion generating an all-to-all like communication pattern. The scalability is not as good as for the pAlgorithms analyzed previously due to the amount of communication performed. The small performance improvement when going from one thread to two is because there is no communication overhead for one thread. Relative to two threads, the scalability is close to linear. Figure 11 shows that on IBM-CLUSTER the performance of p\_copy is less sensitive to the block size and that a range of block sizes provides comparable performance, though that range does differ for different processor counts; similar behavior is observed for p\_generate.

# **5.5 The impact of partition mapping on pAlgorithms performance**

In this section, we evaluate the performance of STAPL pcopy when different blocked partitions and partition mappers are used for the underlying source and destination pContainer. The destination pArray has one sub-domain per location and we vary the number of sub-domains per location from 1 to 5 for the source **parray**. In Figure  $12(top)$  we depict the destination pArray with one sub-domain per location. A source pArray with two sub-domains per location and blocked mapping is shown in Figure 12(middle) while a cyclic mapping is shown in Figure 12(bottom). For the cyclic mapping, we observe that threads on location zero will copy the data corresponding to sub-domain zero locally into sub-domain zero of the destination, while the data corresponding to sub-domain three of the source will have to be copied remotely to location one, sub-domain one of the destination. When the blocked mapping is used, all data is copied locally.

Figure 13(a) shows execution times (seconds) for pcopy when a blocked\_mapping is used for source, while Figure 13(b) shows the times when a cyclic\_mapping is used. The number of processors has been varied from 1 to 64 and we include results only for OPTERON-CLUSTER, similar be-

**Location 0 Location 1 Location 2** 

| pArray<br>3 domains                | S <sub>D</sub> <sub>0</sub> |                 | SD <sub>1</sub> |                 | SD <sub>2</sub> |                 |
|------------------------------------|-----------------------------|-----------------|-----------------|-----------------|-----------------|-----------------|
|                                    |                             |                 |                 |                 |                 |                 |
| 6 domains<br><b>BlockedMapping</b> | S <sub>D</sub> <sub>0</sub> | SD <sub>1</sub> |                 | $SD2$ $SD3$     | SD <sub>4</sub> | SD <sub>5</sub> |
|                                    |                             |                 |                 |                 |                 |                 |
| 6 domains<br>CyclicMapping         | S <sub>D</sub> <sub>0</sub> | SD <sub>3</sub> | SD <sub>1</sub> | SD <sub>4</sub> | SD <sub>2</sub> | SD <sub>5</sub> |

Figure 12: pArrays with different partition mappers

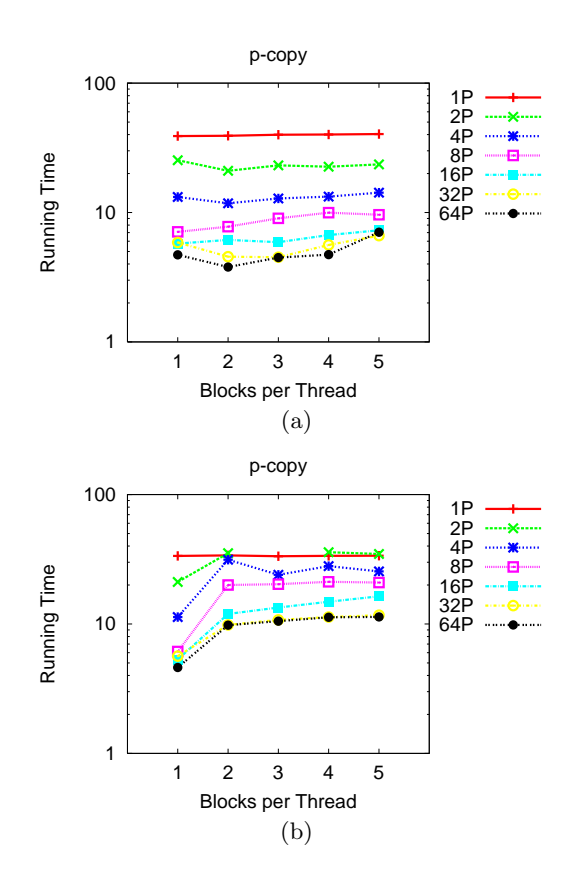

Figure 13: OPTERON-CLUSTER: p\_copy 100M elts (a) blocked mapper or (b) blocked cyclic mapper.

havior being observed on IBM-CLUSTER. When the number of sub-domains per location increases, the cyclic mapper's performance suffers as the pContainers are no longer aligned and data has to be copied remotely. If advanced users specify their own partitions and mappings, then they have to pay attention to the impact of the decisions made.

# **6. CONCLUSION**

In this paper, we have described the design and evaluated the performance of the STAPL pArray container. We included experimental results that show that pAlgorithms using the staple parray provide good scalability up to a large number of processors and that different pAlgorithms and pArray methods benefit differently from various data distributions currently supported by STAPL. We are currently extending the STAPL framework to support more pContainers, partitions and data distributions.

# **7. REFERENCES**

[1] E. Allen, D. Chase, V. Luchangco, J.-W. Maessen, S. Ryu, G. L. S. Jr., and S. Tobin-Hochstadt. The fortress language specification version 0.707. Technical report, Sun Labs Programming Language Research Group,

http://research.sun.com/projects/plrg/fortress0707.pdf, 2005.

- [2] P. An, A. Jula, S. Rus, S. Saunders, T. Smith, G. Tanase, N. Thomas, N. Amato, and L. Rauchwerger. STAPL: A standard template adaptive parallel  $C++$  library. In *Proc. of the* International Workshop on Advanced Compiler Technology for High Performance and Embedded Processors (IWACT), Bucharest, Romania, Jul 2001.
- [3] G. Blelloch. Vector Models for Data-Parallel Computing. MIT Press, 1990.
- [4] G. Blelloch. NESL: A Nested Data-Parallel Language. Technical Report CMU-CS-93-129, Carnegie Mellon University, April 1993.
- [5] D. Callahan, Chamberlain, B.L., and H. Zima. The cascade high productivity language. In The Ninth International Workshop on High-Level Parallel Programming Models and Supportive Environments, volume 26, pages 52–60, April 2004.
- [6] A. Chan and F. Dehne. CGMgraph/CGMlib: Implementing and testing CGM graph algorithms on PC clusters, 2003.
- [7] P. Charles, C. Grothoff, V. Saraswat, C. Donawa, A. Kielstra, K. Ebcioglu, C. von Praun, and V. Sarkar. X10: an object-oriented approach to non-uniform cluster computing. In OOPSLA '05: Proceedings of the 20th annual ACM SIGPLAN conference on Object oriented programming, systems, languages, and applications, pages 519–538, New York, NY, USA, 2005. ACM Press.
- [8] D. Gregor and A. Lumsdaine. Lifting sequential graph algorithms for distributed-memory parallel computation. SIGPLAN Not., 40(10):423–437, 2005.
- [9] Intel. Intel. Reference for Intel Threading Building Blocks, version 1.0, April 2006.
- [10] E. Johnson. Support for Parallel Generic Programming. PhD thesis, Indiana University, 1998.
- [11] E. Johnson and D. Gannon. HPC++: Experiments with the parallel standard library. In International Conference on Supercomputing, 1997.
- [12] L. V. Kale and S. Krishnan. Charm++: a portable concurrent object oriented system based on c++. SIGPLAN Not., 28(10):91–108, 1993.
- [13] D. Loveman. High performance fortran. IEEE Parallel and Distributed Technology, 1:25–42, 1993.
- [14] D. Musser, G. Derge, and A. Saini. STL Tutorial and Reference Guide, Second Edition. Addison-Wesley, 2001.
- [15] J. V. W. Reynders, P. J. Hinker, J. C. Cummings, S. R. Atlas, S. Banerjee, W. F. Humphrey, S. R. Karmesin, K. Keahey, M. Srikant, and M. D. Tholburn. POOMA: A Framework for Scientific Simulations of Paralllel Architectures. In G. V. Wilson and P. Lu, editors, *Parallel Programming in*  $C++$ , chapter 14, pages 547–588. MIT Press, 1996.
- [16] H. Richardson. High performance fortran: history, overview and current developments. Technical Report TMC-261, Thinking Machines Corporation, April 1996.
- [17] S. Saunders and L. Rauchwerger. ARMI: An adaptive, platform independent communication library. In ACM SIGPLAN Symposium on Principles and Practice of Parallel Programming (PPoPP), San Diego, CA, June 2003.
- [18] G. Tanase, C. Raman, M. Bianco, N. M. Amato, and L. Rauchwerger. Associative parallel containers in STAPL. In Workshop on Languages and Compilers for Parallel Computing (LCPC), Urbana-Champaign, to appear 2007.
- [19] N. Thomas, S. Saunders, T. Smith, G. Tanase, and L. Rauchwerger. ARMI: A high level communication library for STAPL. Parallel Processing Letters, 16(2):261–280, Jun 2006.
- [20] N. Thomas, G. Tanase, O. Tkachyshyn, J. Perdue, N. M. Amato, and L. Rauchwerger. A framework for adaptive algorithm selection in STAPL. In Proc. ACM SIGPLAN Symp. Prin. Prac. Par. Prog. (PPoPP), pages 277–288, 2005.